There are no translations available.

 При желание за написване на нов коментар по дадения въпрос той се написва в полето "Отговори", поставя се отметка на ДА на полето "Затвори Въпроса" и се натиска бутона "Отговори".

## Искам нов компютър

Номер на Въпроса: WATS-15

sven user - Service.bg

20-May-2009 (02:20)

Искам нов компютър спешно!

pavel advisor - Resonance Ltd 20-May-2009 (02:21)

За какво ти е?

sven user - Service.bg 20-May-2009 (02:22)

Ами за да мога да работя с новите програми.

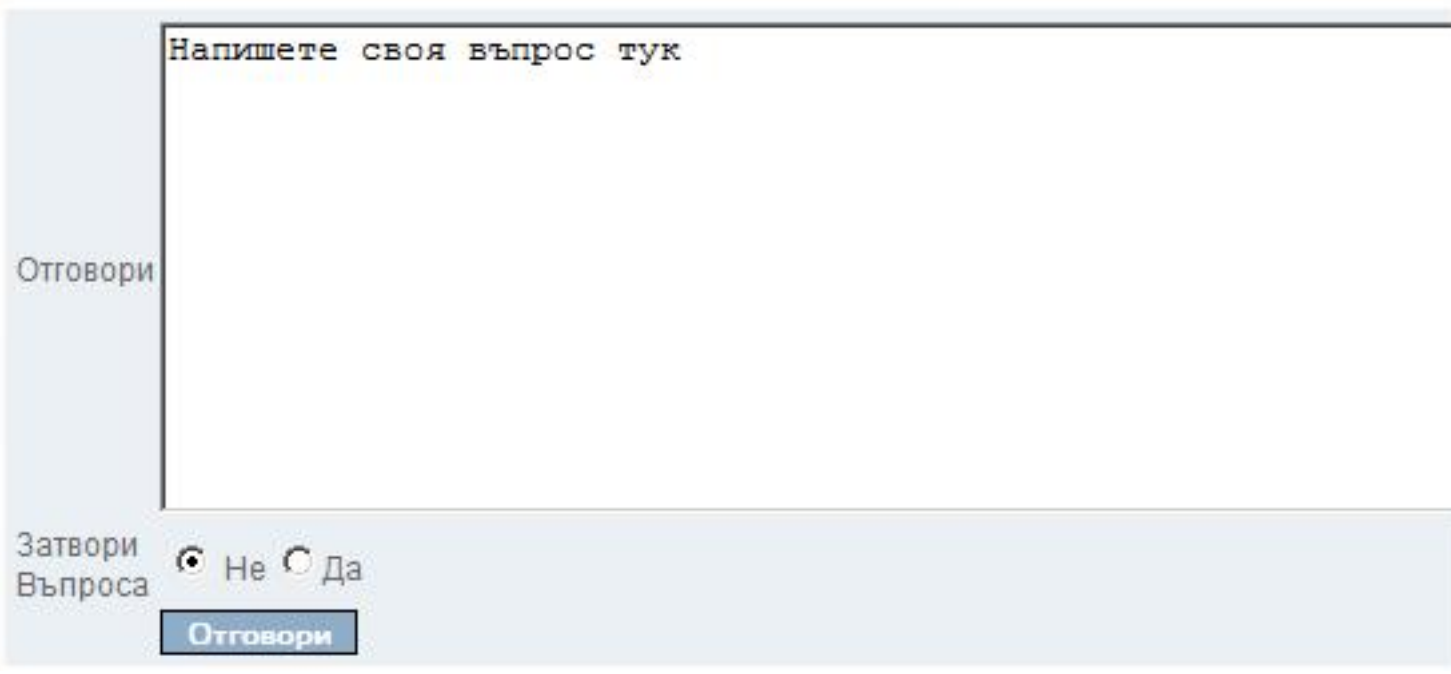